# МИНИСТЕРСТВО ОБРАЗОВАНИЯ КИРОВСКОЙ ОБЛАСТИ

# КОГПОБУ «КИРОВСКИЙ ЛЕСОПРОМЫШЛЕННЫЙ КОЛЛЕДЖ»

# **ТРЕБОВАНИЯ К ОФОРМЛЕНИЮ ВЫПУСКНЫХ КВАЛИФИКАЦИОННЫХ РАБОТ (ДИПЛОМНЫХ РАБОТ), КУРСОВЫХ РАБОТ И ОТЧЕТОВ ПО ПРАКТИКАМ**

Методические указания к курсовому, дипломному проектированию и ко всем видам практик

Для студентов специальностей 38.02.01 Экономика и бухгалтерский учет и 38.02.03 Операционная деятельность в логистике

УДК 621.9 674.05

> Рассмотрено и утверждено на заседании методического совета колледжа<br>"2020 г. "\_\_\_" \_\_\_\_\_\_\_\_\_\_\_\_\_\_\_\_ 2020 г.

\_\_\_\_\_\_\_\_\_\_\_\_\_\_\_\_\_\_\_\_\_\_\_\_\_\_\_

*Составитель*: В.В.Серкин

*Рецензент:* Л.В.Тючкалов

Подп. в печ. 25.02.2020 Усл.печ.л. 1,9 Зак. Тир. 50

610027, г. Киров, ул. К.Маркса, 115

© Кировский лесопромышленный колледж, 2020

\_\_\_\_\_\_\_\_\_\_\_\_\_\_\_\_\_\_\_\_\_\_\_\_\_\_\_\_\_\_\_\_\_\_\_\_\_\_\_\_\_\_\_\_\_\_\_\_\_\_\_\_\_\_\_\_\_\_\_\_\_\_

# **Содержание**

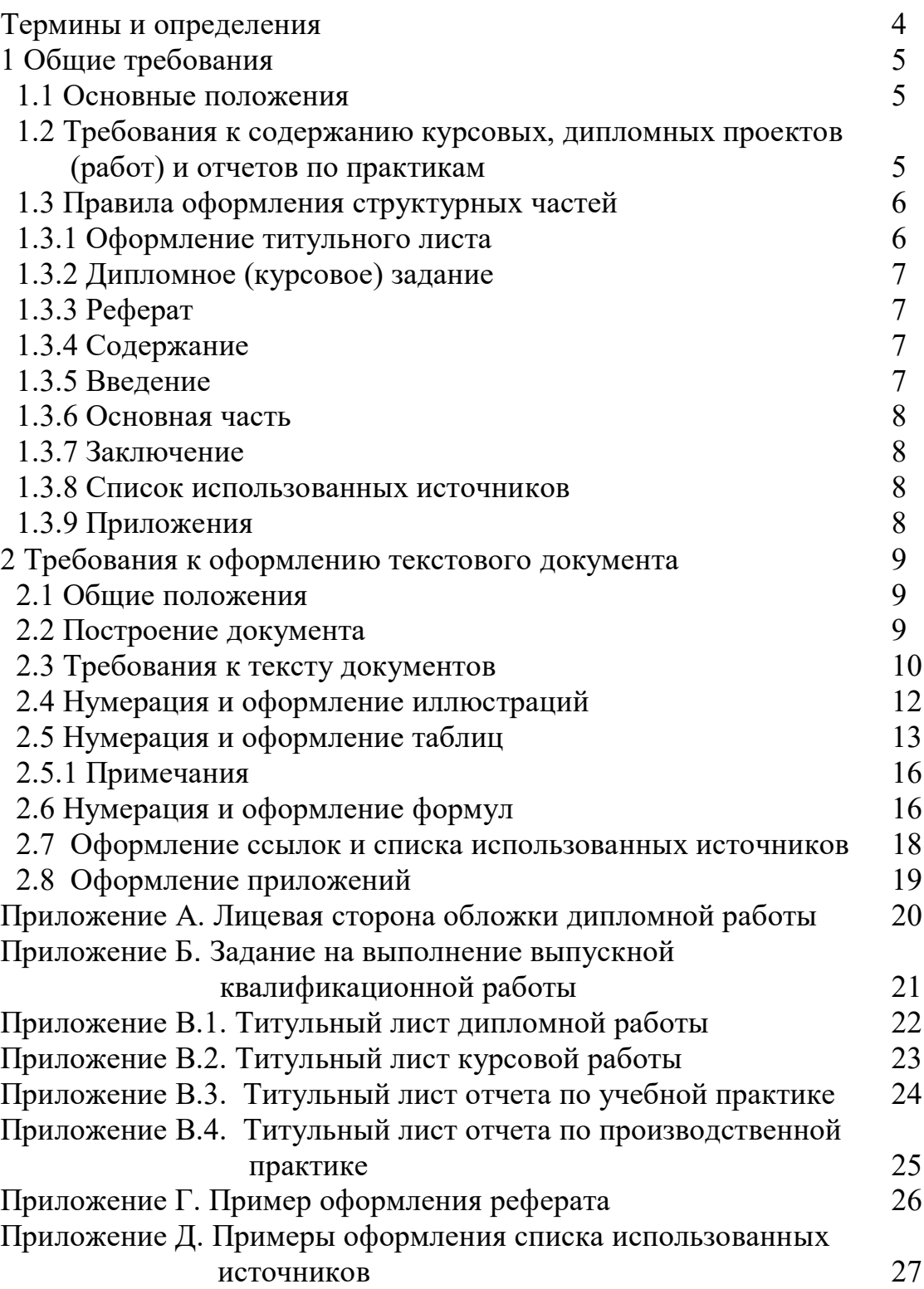

#### **Термины и определения**

**Дипломный проект:** Комплексная самостоятельная работа студента на завершающем этапе обучения в учебном заведении, главной целью и содержанием которой является проектирование изделия или его составных частей, разработка технологических процессов и решение организационных, экономических вопросов производства, защиты окружающей среды и охраны труда, а также проектирование или реконструкция предприятий различных форм собственности.

**Дипломная работа:** Комплексная самостоятельная работа студента, главной целью и содержанием которой является всесторонний анализ или научное исследование по одному из новых вопросов теоретического или практического характера по профилю специальности.

**Курсовой проект:** Самостоятельная работа студента, основной целью и содержанием которой является развитие умений и навыков путем решения конструкторских или (и) технологических задач, проведения инженерных расчетов, составления технико-экономического обоснования принимаемых решений, оформления графической части проекта, а также подготовка студентов к творческому решению конкретных задач проектирования (конструкций, технологии и т.п.) с использованием средств вычислительной техники и машинной графики, способствующих успешной подготовке к выполнению дипломного проекта.

**Курсовая работа:** Самостоятельная работа студента, основной целью и содержанием которой является развитие навыков теоретических и экспериментальных исследований, инженерных расчетов, составление техникоэкономического обоснования различных решений или обобщений, оценка результатов исследований, способствующих успешной подготовке к выполнению дипломного проекта (работы).

### **1 Общие требования 1.1 Основные положения**

Студенты специальностей 38.02.01,38.02.03 согласно положения о порядке проведения ГИА по образовательной программе СПО в КЛПК выполняют курсовые и дипломные р.

*Дипломная работа* состоит из пояснительной записки, которая должна иметь не менее 40 страниц печатного текста (без приложений), а также рисунков и приложений, имеющихся в записке и поясняющих содержание записки. Работа может быть дополнена электронными презентациями.

Объем курсовой работы задается исходя из требований учебного плана. Курсовая работа содержит не менее 15 - 25 страниц печатного текста с графиками и рисунками, а курсовой проект не менее 25 - 40 страниц текста и до трех листов чертежей формата А1, которые могут дополняться электронными презентациями.

Обложка для курсовых и дипломных работ - специальная папка с твердой непрозрачной обложкой. Для специальностей 38.02.01, 38.02.03 допускается применение непрозрачных обложек с прошивкой дипломной работы пружиной.

Лицевая сторона обложки дипломной работы оформляется соответствующей надписью в соответствии с приложением А. Размер рамки надписи 160 х 100 мм. Гарнитура шрифта Times New Roman, размер шрифта - 16, исключение составляет название вида работы, размер шрифта для которого - 26.

Согласно ГОСТ 2.301, 2.104, 2.105 текстовые и графические документы выполняют на формах, установленных соответствующими стандартами Единой системы конструкторской документации (ЕСКД), на которых в обязательном порядке выполняется рамка 5 мм со всех сторон листа кроме левой, с левой - 20 мм. Исключение составляют текстовые документы специальностей 38.02.01, 38.02.03, в которых рамка не выполняется.

Для специальностей 38.02.01,38.02.03, основная надпись не выполняется, нумерация листов документа производится внизу страницы справа.

### **1.2 Требования к содержанию курсовых, дипломных работ и отчетов по практикам**

Пояснительная записка *дипломной работы* должна содержать:

титульный лист;

- задание на выполнение выпускной квалификационной работы (приложение Б);

- реферат;
- содержание;
- введение;
- разделы основной части (теоретический и практический);
- заключение:
- список использованных источников;
- приложения.

*Отчет по практике* должен содержать:

титульный лист;

задание на практику. Дается студенту преподавателем для того, чтобы он имел представление, в чем заключается его задача, и какова главная цель прохождения практики;

дневник студента. В дневник вносятся мероприятия, которые должны быть проведены во время практики по дням. Дневник является настольной книгой практиканта, куда записываются все проведенные события, все полученные знания и опыт. (Дневник приобретается в колледже в виде отдельной брошюры).

Отзыв (характеристика) на студента. Небольшой текст, написанный руководителем практики от предприятия в дневнике, который характеризует практиканта, описывает его личные качества, профессиональные особенности, трудовые навыки;

- содержание

- введение отчета по практике – описывает основные цели, задачи прохождения практики, ее актуальность, выявляет проблему;

основная часть - это описание деятельности студента, структуры предприятия, виды деятельности. Она может быть только теоретической, если речь идет об учебной практике, или состоять из двух частей – теории и практической части (отчет по производственной практике);

заключение отчета по практике. Подводит итог всей работе, описывает практические результаты прохождения практики. Анализ деятельности предприятия;

- список использованных источников.

После списка использованных источников приводят приложения. Это могут быть таблицы, вынесенные из текста, рисунки, диаграммы, текст вспомогательного характера и др.

Объем отчета зависит от вида практики. Ознакомительная – от 8 до 10 страниц. Учебная – от 12 до 15 страниц. Преддипломная – 35 … 40 страниц.

# **1.3 Правила оформления структурных частей**

# **1.3.1 Оформление титульного листа**

Первым листом пояснительной записки является титульный лист. Номер страницы на титульном листе не проставляют.

Титульный лист *дипломной работы* оформляют в соответствии с приложением В.1.

Титульный лист *курсовой работы* - в соответствии с приложением В.2.

Титульный лист *отчета по учебной практике* оформляют в соответствии с приложением В.3, *отчета по производственной практике* - в соответствии с приложением В.4.

Титульный лист должен быть оформлен на компьютере. Гарнитура шрифта Times New Roman.

Размер шрифта для выполнения титульного листа - 18. Исключение составляет тема работы, размер шрифта для которой - 26.

### **1.3.2 Дипломное (курсовое) задание**

Дипломное (курсовое) задание выдается преподавателем.

Дипломное (курсовое) задание размещают после титульного листа.

Дипломное (курсовое) задание в нумерацию листов документа не входит.

### **1.3.3 Реферат**

В реферате излагают краткие сведения о проведенной работе. Реферат должен содержать:

- количественную характеристику работы;

- перечень ключевых слов;

- текст реферата (объект исследования, цель работы, полученные результаты).

Реферат в нумерацию листов документа не входит. Реферат в отчетах по практике не приводится.

Пример оформления реферата приведен в приложении Г.

### **1.3.4 Содержание**

Элемент «Содержание» размещают после реферата, начиная с нового листа. Он является вторым листом пояснительной записки.

Если на одном листе содержание не помещается, то его продолжение будет на следующем листе.

В элементе «Содержание» приводят порядковые номера и заголовки разделов и подразделов данной работы, обозначения и заголовки его приложений. При этом после заголовка каждого из указанных структурных элементов отточие не ставят, приводят номер листа работы, на котором начинается данный структурный элемент.

Наименования, включенные в содержание, записывают строчными буквами, начиная с прописной.

Номера разделов приводят после абзацного отступа, равного пяти знакам относительно общего начала текста. Номера подразделов приводят после абзацного отступа, равного двум знакам, относительно номеров разделов.

Пример выполнения элемента «Содержание» выполняется по образцу приведенного на станице 3 данного методического пособия.

# **1.3.5 Введение**

Заголовок «Введение» не нумеруется. Во введении показывается развитие и состояние рассматриваемого вопроса, обосновывается необходимость его решения и связь с народнохозяйственными задачами в проектируемой области,

объект и методы исследования, цель и задачи разрабатываемой темы, а также исходные данные. Объем введения должен быть в пределах 2 - 3 страниц.

# **1.3.6 Основная часть**

В основной части работ приводят описания, теоретические исследования, обобщение и дается оценка результатов исследований. Основная часть может иметь разделы, подразделы, пункты и подпункты.

## **1.3.7 Заключение**

В заключении формулируются основные результаты (как положительные, так и отрицательные), полученные в ходе выполнения проекта (работы), дается оценка экономического, социального, научного эффекта, ожидаемого от внедрения данного проекта (работы).

Заключение не нумеруется. Текст заключения не делят на структурные элементы (пункты, подпункты и т.п.)

Текст от заголовка отделяют двойным интервалом.

### **1.3.8 Список использованных источников**

Список использованных источников составляют в соответствии с требованиями, приведенными в ГОСТ 7.05.

В списке указывают все источники, из которых использовались какие-либо сведения при выполнении данной работы.

Источники в списке должны располагаться в последовательности приведения на них ссылок в тексте работы или в алфавитном порядке.

Образец заполнения списка использованных источников приведен в приложении Д.

# **1.3.9 Приложения**

В приложениях выносятся: графический материал большого объема и/или формата, таблицы большого формата, методы расчетов и т.д.

# **2 Требования к оформлению текстового документа 2.1 Общие положения**

Текстовый документ должен быть выполнен на белой бумаге формата А4 (210х297 мм) с одной стороны листа с применением печатающих технических средств (либо в рукописном варианте) – через 1,5 интервала, цвет текста – черный.

Рекомендуется использовать гарнитуру шрифта Nimes New Roman – 14. При печати текстового материала следует использовать двухстороннее выравнивание.

Ширина полей – следующая: справа – 10 мм, слева – 30 мм. Верх и низ по 20 мм. Отступ при абзаце – 12,5 мм (пять пробелов).

### **2.2 Построение документа**

Текст документа при необходимости разделяют на разделы, подразделы, пункты и подпункты, которые следует нумеровать арабскими цифрами без точки в конце и записанные с абзацного отступа.

Номер подраздела должен включать номер раздела, а номер пункта включает номер раздела и подраздела. Цифры, указывающие пункты не должны выступать за границу подразделов, а цифры подразделов – за границу разделов, например:

*1 Раздел 1.2 Подраздел*

*1.2.1 Пункт*

Пункты при необходимости могут быть разбиты на подпункты, которые должны иметь порядковую нумерацию в пределах каждого пункта, например: 4.2.1.1 … , 4.2.1.2 … и т. д.

В тексте (как правило, внутри пунктов или подпунктов) могут быть приведены перечисления.

Перечисления записываются с абзацного отступа, перед каждой позицией перечисления ставится дефис " - " или, при необходимости, ссылки на пункт перечисления, русская буква со скобкой, например: а) ..., б) ... и т.д. Для дальнейшей детализации перечислений необходимо использовать арабские цифры, после которых ставится скобка, а запись производится с абзацного отступа, как показано в примере.

*Пример.*

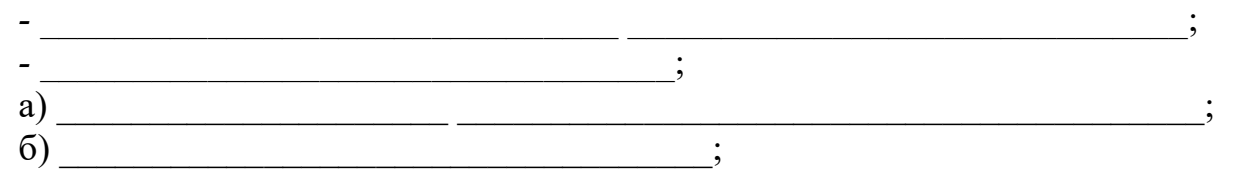

$$
\begin{array}{c}\n1) \quad \underline{\hspace{1.5cm}} \\
2) \quad \underline{\hspace{1.5cm}} \\
B) \quad \underline{\hspace{1.5cm}} \\
\end{array}
$$

Каждый раздел следует начинать с нового листа.

Разделы, подразделы должны иметь заголовки. Пункты могут не иметь заголовков. Наименования разделов и подразделов должны быть краткими. Заголовки следует писать с прописной буквы, не подчеркивая. Не нумеруются заголовки разделов "Содержание", "Введение", "Заключение". Заголовки разделов, не имеющих номеров, центрируются. В конце заголовка точку не ставят (если заголовок состоит из двух и более предложений, их разделяют точкой). Переносы слов в заголовках не допускаются.

При оформлении заголовков следует соблюдать следующие требования к их размещению:

- расстояние между заголовком (сверху и снизу) и текстом - 15 мм;

- расстояние между заголовками раздела и подраздела - 8 мм;

- расстояние между пунктом, имеющим заголовок, и текстом - 15 мм. Примеры оформления заголовков:

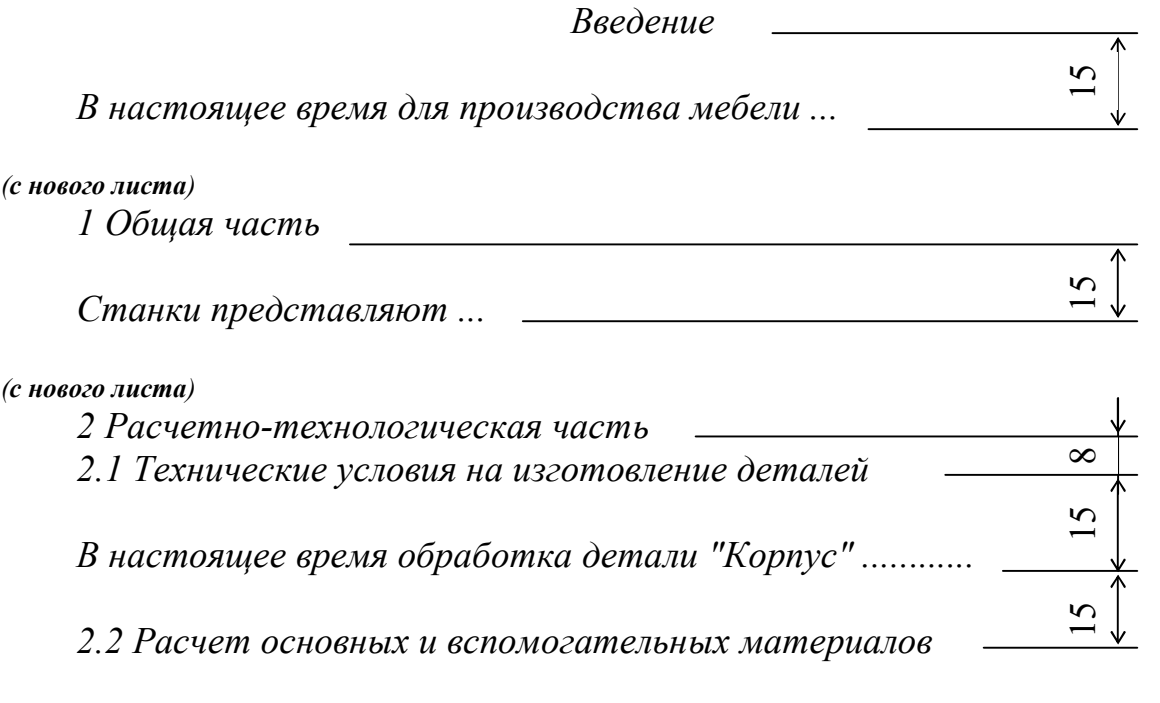

К основным материалам для изготовления мебели относятся мебельные щиты, пиломатериал .......  $\qquad \qquad$   $\qquad \qquad$   $\qquad \qquad$   $\qquad \qquad$   $\qquad \qquad$   $\qquad \qquad$   $\qquad \qquad$   $\qquad \qquad$   $\qquad \qquad$ 

### 2.3 Требования к тексту документов

Условные буквенные обозначения величин, а также условные графические обозначения должны соответствовать установленными государственными стандартами. В тексте документа перед обозначением параметра дают его пояснение, например: "Временное сопротивление разрыву  $\sigma_{\rm s}$ ".

Применение в одном документе разных систем обозначения физических величин не допускается.

Если в тексте документа приводится ряд числовых значений, выраженных в одной и той же единице физической величины, то ее указывают только после последнего числового значения, например: 1,50; 1,75 м, если приводится диапазон, то обозначение единицы физической величины указывается после последнего числового значения диапазона, например:  $\sigma_{\rm B}$  от 200 до 400 МПа; от плюс 10 до минус 40°С; твердость в пределах 45..50 НRСэ.

Обозначение единиц счета и физических величин применяют только в таблицах или в тексте при числовых значениях и записывают без точки, например: "5 шт, 10 кг, 2 кВт" и т.п. Наименования единиц счета и физических величин в тексте без указания числовых значений следует записывать полностью, например: "Скорость резания приводится в метрах в секунду".

Недопустимо отделять единицу физической величины от числового значения (переносить их на разные строки и страницы), кроме единиц физических величин, помещаемых в таблицах.

Буквенное обозначение единиц, входящих в произведение, следует отделять точками на средней линии, как знаками умножения, например: Н.м.

Дробные числа необходимо приводить в виде десятичных дробей, за исключением размеров в дюймах, которые следует записывать  $1/4$ " (но не  $\frac{1}{4}$ ").

При невозможности выразить числовое значение в виде десятичной дроби, допускается записывать в виде простой дроби в одну строчку через косую черту, например:  $(50A-4C)/(40B+20)$ .

Кроме того, в тексте документа не допускается:

применять глаголы в форме первого лица (например: "рассчитываю ...",  $\mathbb{Z}^{\mathbb{Z}^{\times}}$ "округляем..." и т.п.). Следует писать: "выполняется расчет..." или "расчет производится по методике А.Л.Бершадского /3/", "величина подачи округляется до ближайшего меньшего значения" или "приближенное значение величины будет равно";

- применять для одного и того же понятия различные термины (синонимы), а также иностранные слова и термины при наличии равнозначных слов и терминов в русском языке;

применять произвольные словообразования;  $\Box$ 

за исключением формул и таблиц применять знак " - " перед отрица- $\overline{a}$ тельными значениями величин (следует писать "минус"), знак "Ø" (следует писать "диаметр"), знаки "+", "<", ">", "=", "≠", "±", "≤", "≥", "№", "%" и т.п. без числовых значений:

применять сокращения слов, кроме установленных правилами русской орфографии, соответствующими государственными стандартами, а также в данном документе;

сокращать обозначения единиц физических величин, если они употребляются без цифр, за исключением единиц физических величин в головках и боковиках таблиц и в расшифровках буквенных обозначений, входящих в формулы и рисунки.

#### **2.4 Нумерация и оформление иллюстраций**

Количество иллюстраций (рисунков, схем, диаграмм и пр.) должно быть достаточным для пояснения излагаемого текста. Иллюстрации могут быть расположены как по тексту, так и в конце его. При необходимости иллюстрации могут быть вынесены в приложение. Иллюстрации, за исключением иллюстраций приложений, нумеруются арабскими цифрами сквозной нумерацией по всему тексту пояснительной записки, либо в пределах раздела. В этом случае номер рисунка должен содержать номер раздела, и порядковый номер рисунка внутри раздела, разделенные точкой, например: *"Рисунок 1.1"*, *"Рисунок 1.2"* и т.д. Если в пояснительной записке только один рисунок, то он обозначается *"Рисунок 1"*. Обозначение и наименование рисунка центрируется.

Иллюстрации каждого приложения обозначают отдельной нумерацией арабскими цифрами с добавлением перед цифрой обозначения приложения. Например, *«Рисунок А.3».* Если в приложении Б один рисунок, то он обозначается *"Рисунок Б.1".* На все иллюстрации в тексте должны быть ссылки.

Если в тексте пояснительной записки имеется иллюстрация с изображением составных частей изделия, то на этой иллюстрации должны быть указаны номера позиций этих составных частей в пределах данной иллюстрации. Эти номера позиций располагают на рисунке в возрастающем порядке по часовой стрелке, начиная с левого верхнего угла рисунка, за исключением повторяющихся позиций. Если наименование составных частей рисунка приводится непосредственно на рисунке, то оно приводится между рисунком и его названием (в соответствии с рисунком 1).

Иллюстрация с нумерацией и наименованием располагаются только на одной стороне листа без переноса на последующие листы.

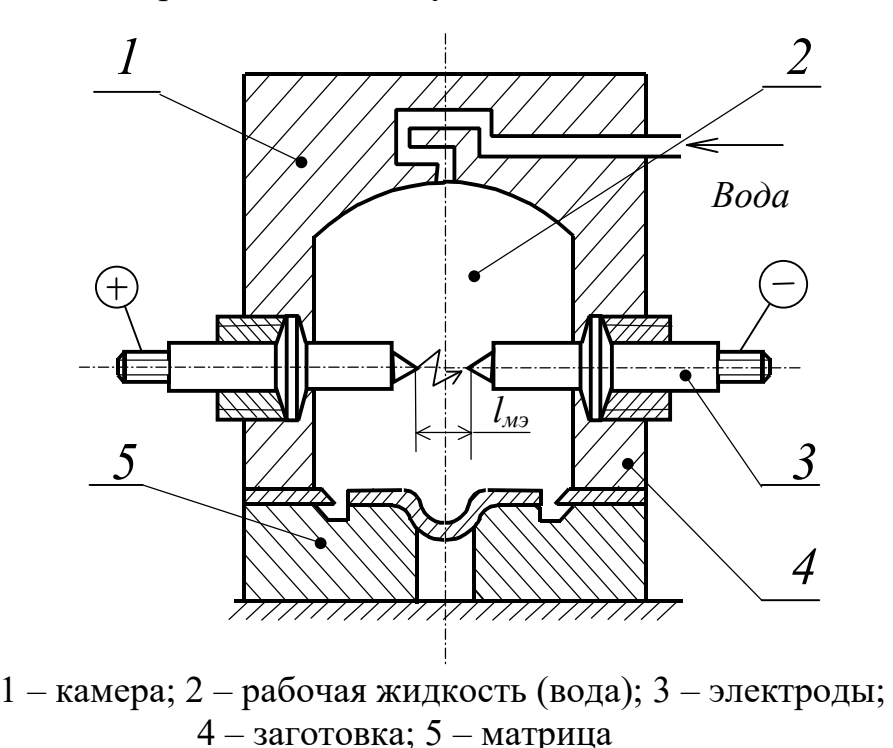

Рисунок 1 – Схема электрогидроимпульсной штамповки в закрытом объеме

### **2.5 Нумерация и оформление таблиц**

Таблицы в пояснительной записке применяют для большей наглядности и удобства сравнения показателей. Оформление материала в таблице выполняют в соответствии с примером.

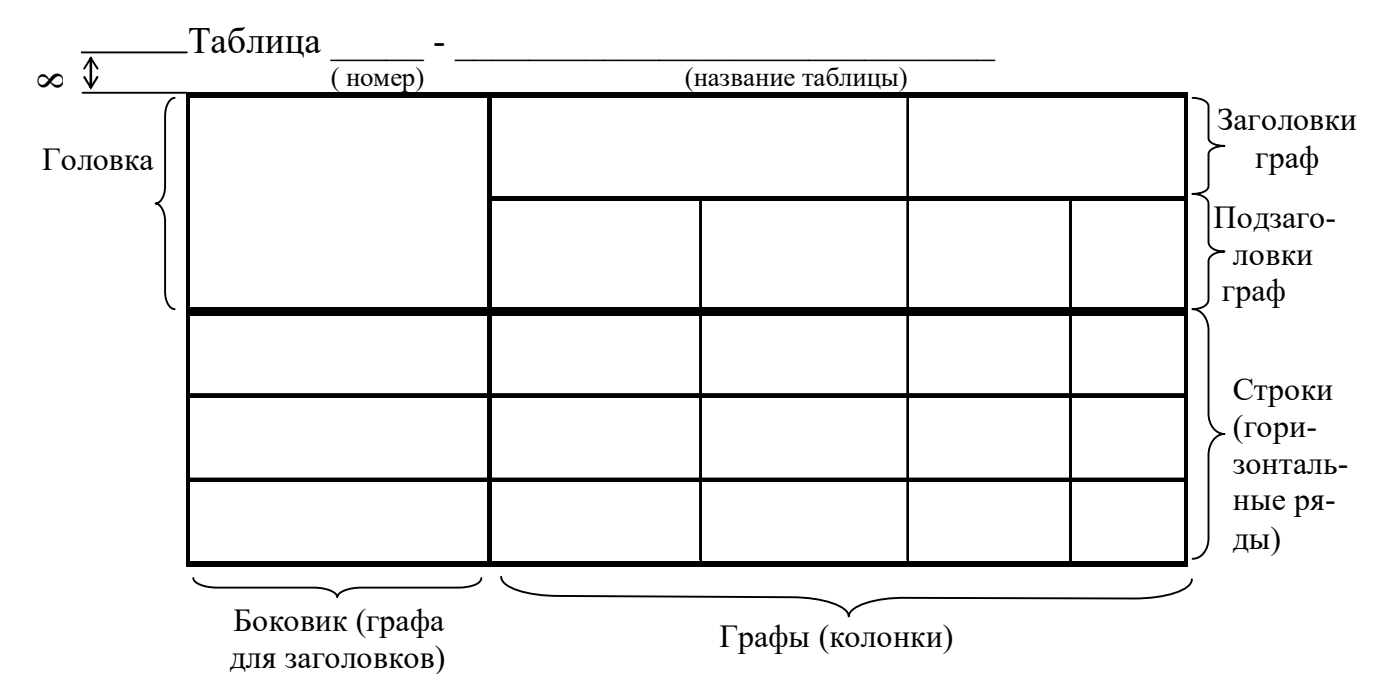

Таблица, в зависимости от ее размера, помещается вслед за абзацем, в котором она впервые упоминается, или на следующей странице. При необходимости таблицы выносят в приложения. Допускается помещать таблицу вдоль длинной стороны листа документа.

Слева над таблицей помещают слово "*Таблица*", ее номер, тире и название с прописной буквы. Нумерация таблиц производится арабскими цифрами либо сквозной нумерацией в пределах всей пояснительной записки, например: "*Таблица 1*" и т.д., либо в пределах раздела. В последнем случае номер таблицы должен содержать номер раздела, и порядковый номер таблицы внутри раздела, например: "*Таблица 1.1*", "*Таблица 1.2*" и т.д. Если в пояснительной записке только одна таблица, то она должна быть обозначена "*Таблица 1*" или "*Таблица В.1*", если она приведена в приложении В. Таблицы приложений нумеруются в пределах каждого приложения и должны содержать номер приложения и порядковый номер таблицы внутри приложения, например: таблица третья приложения А "*Таблица А.3*".

На все таблицы в тексте должны быть ссылки. При ссылке следует писать слово "*Таблица*" с указанием ее номера.

Название таблицы помещают над таблицей и оформляют строчными буквами, начиная с прописной. При переносе части таблицы на ту же или другие страницы название помещают только над первой частью таблицы. Заголовки граф таблицы начинают с прописных букв, а подзаголовки - со строчных, если они составляют одно предложение с заголовком.

Подзаголовки, имеющие самостоятельное значение, пишут с прописной буквы. В конце заголовков и подзаголовков таблиц знаки препинания не ставят. Заголовки и подзаголовки граф указывают в единственном числе. Заголовки граф, как правило, записывают параллельно строкам таблицы. При необходимости допускается перпендикулярное расположение заголовков граф.

Таблицы слева, справа, сверху и снизу ограничиваются линиями.

Головка таблицы, заголовки и подзаголовки граф должны быть отделены двойной линией от остальной части таблицы.

Диагональное деление головки таблицы не допускается.

Горизонтальные и вертикальные линии, разграничивающие строки таблицы, допускается не проводить, если их отсутствие не затрудняет пользование таблицей.

Высота строк таблицы должна быть не менее 8 мм.

Если строки или графы таблицы выходят за формат страницы, таблицу делят на части, помещая одну часть под другой или рядом, при этом в каждой части таблицы повторяют ее головку и боковик. При делении таблицы на части допускается ее головку или боковик заменять соответственно номером граф и строк. При этом графы и (или) строки первой части таблицы должны быть пронумерованы арабскими цифрами.

Если таблица размещена на двух и более страницах, то на последующих страницах название таблицы не указывается, а слева над таблицей пишутся слова "*Продолжение таблицы …*" с указанием номера (обозначения) таблицы в соответствии с примером.

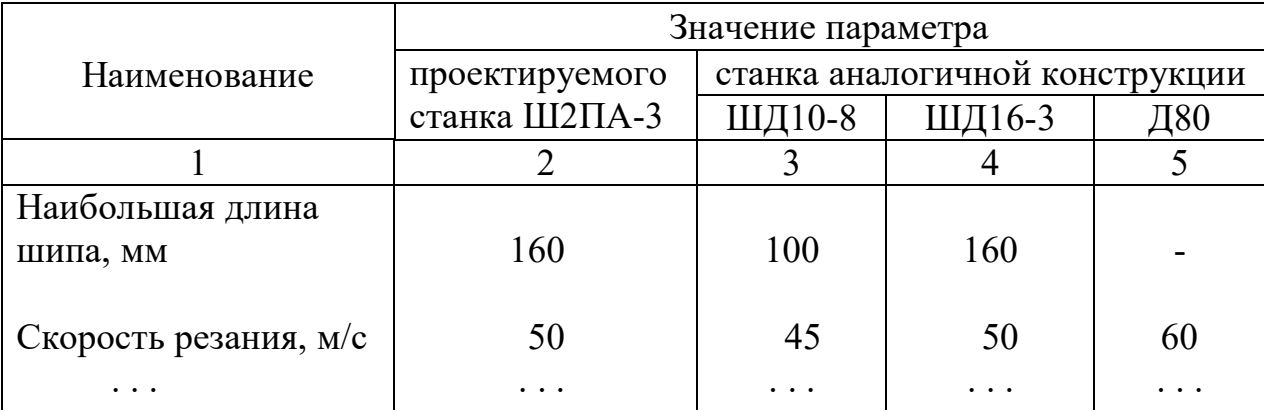

Таблица ... - Сравнительная характеристика шипорезных станков

Продолжение таблицы ...

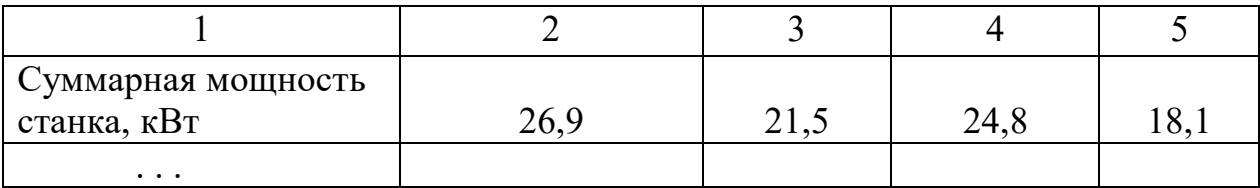

П р и м е ч а н и е - Здесь и далее по тексту таблицы приведены условно для иллюстрации соответствующих требований к оформлению

Таблицы не должны содержать графу "*№ п/п*". При необходимости нумерации показателей, параметров и т.п., порядковые номера следует указывать в первой графе таблицы, отделяя от текста пробелом. Точка после номера не ставится. Перед числовыми значениями величин и обозначением типов, марок и т.п. порядковые номера не проставляют.

Таблица ...

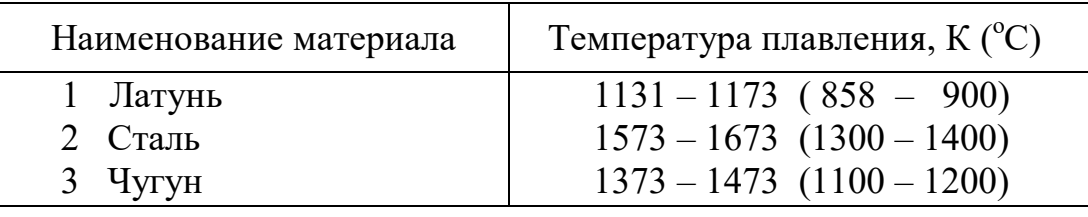

Если все параметры, размещенные в таблице, выражены в одной и той же единице физической величины (например, миллиметрах), то обозначение единицы физической величины помещают над таблицей справа (в соответствии с примером), а при делении таблицы на части - над каждой ее частью.

Таблица ...

В миллиметрах

| Диаметр зенкера                                                |      |      |      |      |      |      |      |
|----------------------------------------------------------------|------|------|------|------|------|------|------|
| От 10 до 11 включ.                                             |      | -    | -    | 3,00 | 0,25 | 1,00 |      |
| $^{\prime\prime}$<br>$^{\prime\prime}$<br>CB.11                | 4,85 | 0,14 | 0,14 | 3,84 | -    | 1,60 | 6,75 |
| $^{\prime\prime}$<br>$^{\prime\prime}$ 12<br>$^{\prime\prime}$ | 5,50 | 4,20 | 4,20 | 7.45 | '.45 | 2,00 | 6,90 |

Не допускается заменять кавычками повторяющиеся в таблице цифры, математические знаки, знаки процента и номера, обозначения марок материалов и типоразмеров изделий, обозначения нормативных документов.

При отсутствии отдельных данных в таблице следует ставить прочерк (тире).

При указании в таблицах последовательных интервалов чисел, охватывающих все числа ряда, их следует записывать: "*От ... до ... включ*.", "*Св. ... до ... включ.*".

Цифры в графах таблиц должны проставляться так, чтобы разряды чисел по всей графе были расположены один под другим, если они относятся к одному показателю. В одной графе должно быть соблюдено, как правило, одинаковое количество десятичных знаков для всех значений величин.

Числовое значение показателя проставляют на уровне последней строки наименования показателя, а значение показателя, приведенное в виде текста, записывают на уровне первой строки наименования показателя в соответствии с примером.

Таблица ...

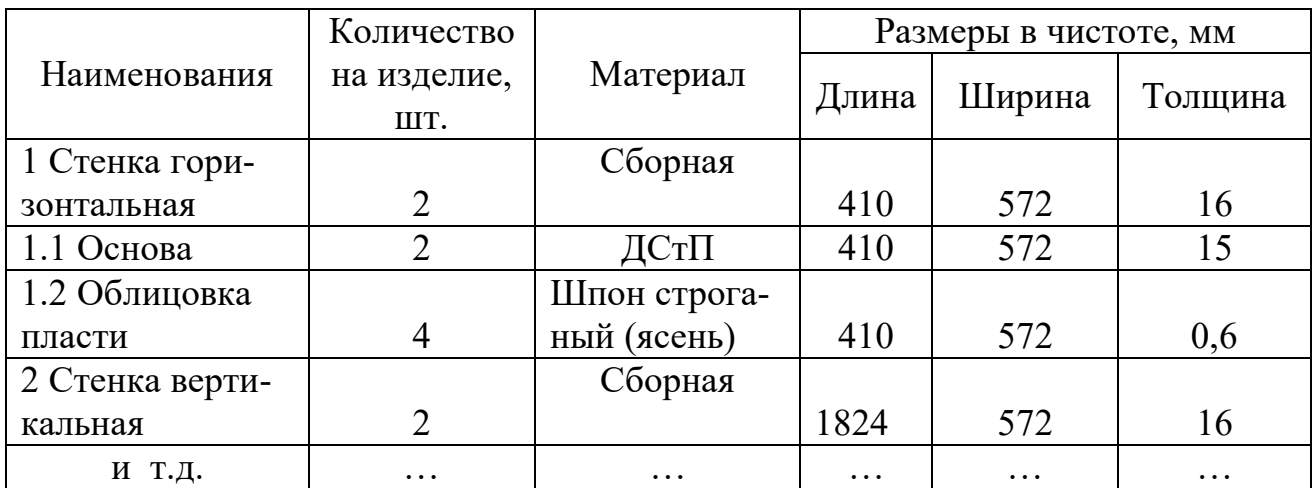

# **2.5.1 Примечания**

Примечание к таблице помещают в конце таблицы над линией, обозначающей окончание таблицы. При этом примечание отделяют от таблицы сплошной тонкой горизонтальной линией.

Одно примечание не нумеруют, а после слова "Примечание" ставят тире.

Несколько примечаний нумеруют по порядку арабскими цифрами, которые от текста примечания не отделяют точкой. При этом после слова "Примечания" не ставят двоеточие.

Слово "Примечание" выделяют разрядкой.

*Примеры*

П р и м е ч а н и е - Детали могут быть выбраны более чем из одного комплекта.

П р и м е ч а н и я

1 Детали могут быть выбраны более чем из одного комплекта.

2 Лампы выбирают из числа типов, имеющих широкое применение.

# **2.6 Нумерация и оформление формул**

Все приведенные в пояснительной записке формулы должны быть пронумерованы. Формулы следует нумеровать порядковой нумерацией в пределах всего документа арабскими цифрами в круглых скобках в крайнем правом положении на строке.

*Пример*

$$
A = C + B. \tag{1}
$$

Нумерация может быть либо сквозной в пределах всей пояснительной записки, например: (1), (2) и т.д., либо в пределах раздела, в этом случае номер формулы должен содержать номер раздела и порядковый номер формулы внутри раздела, например: (1.1), (1.2) и т.д. Если в пояснительной записке только одна формула, ее обозначают (1). Формулы приложений нумеруются в пределах каждого приложения и должны содержать обозначение приложения и порядковый номер формулы внутри приложения, например: (А.3) - формула третья приложения А. Ссылки в тексте на формулы дают в скобках, например: " ... в формуле (5) ...", "... в формуле (3.1) ...".

В формулах в качестве символов следует применять обозначения, установленные соответствующими стандартами. Все символы, входящие в формулу, должны быть пояснены либо в предшествующем формуле тексте, либо непосредственно под формулой. В пределах документа символ поясняется один раз, при первом упоминании. Пояснения каждого символа следует давать с новой строки в той последовательности, в которой символы приведены в формуле. Первая строка пояснений должна начинаться со слова "где" без двоеточия после него. Пояснения каждого символа следует давать с новой строки и разделять между собой знаком": ".

Формулы центрируются и располагаются на расстоянии 15 мм от основного текста.

Формула отделяется от пояснений запятой, например: "Максимальную податливость гладкого вала  $W_{\text{max}}$ , мкм/кН, вычисляют по формуле

$$
W_{\text{max}} = \frac{l^3}{AEI}, \frac{Q}{\frac{Q}{I}} \tag{1}
$$

где  $l - \partial \mathcal{I}$ ина вала, мм:

 $A - \kappa$ оэффициент, зависящий от способа установки вала при обработке на станке;

 $E$  – модуль упругости, МПа;

 $I$  – осевой момент инерции вала при изгибе, мм<sup>4</sup>".

Формулы, следующие одна за другой (в том числе расчетные) и не разделенные текстом, отделяются запятой, например:

$$
A = a/b,
$$
  
\n
$$
B = c + k.
$$
\n(1.1)

Переносить формулу допускается только на знаках выполняемых операций, причем знак повторяют в начале следующей строки. При переносе формулы на знаке операции умножения применяют знак "х".

Точку в качестве знака умножения ставят между числовыми сомножителями, а также между буквенными сомножителями в тех случаях, когда ее отсутствие может привести к разночтению, например: Sin  $\alpha \cdot a$  (но лучше писать  $a$ Sin  $\alpha$ ). Не ставят такой знак умножения между скобками, между буквенными выражениями, перед дробными выражениями, записанными в буквенной форме, и после них, перед знаками функций и операторов.

Применение печатных и рукописных символов в одной формуле не допускается. Нельзя помещать обозначения физических величин в одной строке с формулами, выражающими зависимость между этими величинами или между их числовыми значениями. Обозначения единиц следует писать как после чи-

слового значения конечного результата расчета, так и после всех его промежуточных результатов, например:

$$
\sigma_u = M_u / W,
$$
\n(2.3)\n
$$
\sigma_u = 0.64 \cdot 10^3 / 16 \cdot 10^3 \cdot 10^{-9} = 40 \cdot 10^6 \text{ }\Pi a = 40 \text{ }\text{MTa}.
$$

#### 2.7 Оформление ссылок и списка использованных источников

Ссылки на использованные источники даются с использованием знака "/.../". Ссылаться следует на документ в целом или его разделы и приложения. Ссылки на подразделы, пункты, таблицы и иллюстрации не допускаются, за исключением подразделов, пунктов, таблиц и иллюстраций данного документа.

Примеры оформления ссылок: /13/, /18, приложение В/, /7, раздел 2/.

Перечень использованной литературы и источников оформляется в виде отдельного элемента «Список использованных источников».

Список использованных источников начинают с нового листа. При этом слова «Список использованных источников» располагают в верхней части листа, посередине, с прописной буквы, не нумеруют.

Список использованных источников отражает перечень источников, которые использовались при написании работы.

Названия книг и источников нумеруют арабскими цифрами, после которых ставится точка.

Названия пишут с красной строки, вторую и последующие строки пишут от левого края листа на уровне начала общего текста.

Составление библиографического описания книги:

- автор (фамилия, инициалы), точка;

- наименование произведения без сокращений и кавычек, точка, тире;

- выходные данные (место издания, издательство, год). Место издания - с прописной буквы. Москва, Ленинград и Санкт-Петербург сокращенно (М., Л., СПб.), точка, двоеточие; другие города - полностью (Волгоград, Саратов), двоеточие;

- наименование издательства - без кавычек, с прописной буквы, запятая;

- том, часть - пишут с прописной буквы, сокращенно (Т., Ч.), точка, после цифры тома или части - точка, тире. Выпуск - с прописной буквы, сокрашенно (Вып.), точка, тире;

- год издания (слово «год» не указывают не полностью, ни сокращенно), точка:

- объем (количество страниц книги);

- слово «страниц» сокращенно: только первая буква, точка.

В тексте ВКР разрешается использовать аббревиатуры. Применять аббревиатуры можно только после разъяснения их значений. Разъяснение аббревиатуры достаточно дать один раз, при первом ее употреблении, причем сначала записывается полная расшифровка аббревиатуры, а затем в круглых скобках записывается аббревиатура.

Пример - среднее профессиональное образование (СПО). Аббревиатуры целесообразно вводить в тех случаях, если они используются многократно. Аббревиатурам, установленным в национальных стандартах Российской Федерации, расшифровку можно не давать (печатать и/или писать необходимо прописными буквами без точек).

Пример - РФ, МО, КЛПК, ЭВМ и т.д.

Список использованных источников имеет единую сквозную нумерацию (Приложение Д).

#### 2.8 Оформление приложений

Материал, дополняющий основную часть работы, оформляют в виде приложений. В приложении или приложениях могут быть графические материалы, таблицы большого формата, тексты программ и/или результаты расчета на ЭВМ, иллюстрации вспомогательного характера, схемы, чертежи и т.п.

Если в документе есть приложения, то на них обязательно дают ссылку в основном тексте документа. Приложения располагают в порядке ссылок на них в тексте пояснительной записки.

Каждое приложение начинают с нового листа с указанием наверху посередине страницы слова "Приложение" и его обозначения. После слова "Приложение" должна следовать буква, обозначающая его последовательность. Приложения обозначают заглавными буквами русского алфавита, начиная с А, за исключением букв Е, З, И, О, Ч, Ь, Ы, Ъ. Допускается обозначение приложений буквами латинского алфавита, за исключением букв I и О. В случае полного использования букв русского и латинского алфавитов допускается обозначать приложения арабскими цифрами. Если в пояснительной записке одно приложение, оно обозначается "Приложение А".

Приложение должно иметь заголовок, который записывают симметрично относительно текста с прописной буквы отдельной строкой. Все приложения должны иметь общую с остальной частью пояснительной записки сквозную нумерацию страниц. Допускается оформлять приложения на листах формата АЗ, А4х3, А4х4, А2 и А1 по ГОСТ 2.301-68.

Все приложения (с указанием их обозначений и заголовков) должны быть перечислены в содержании пояснительной записки.

*Приложение А*

*Лицевая сторона обложки*

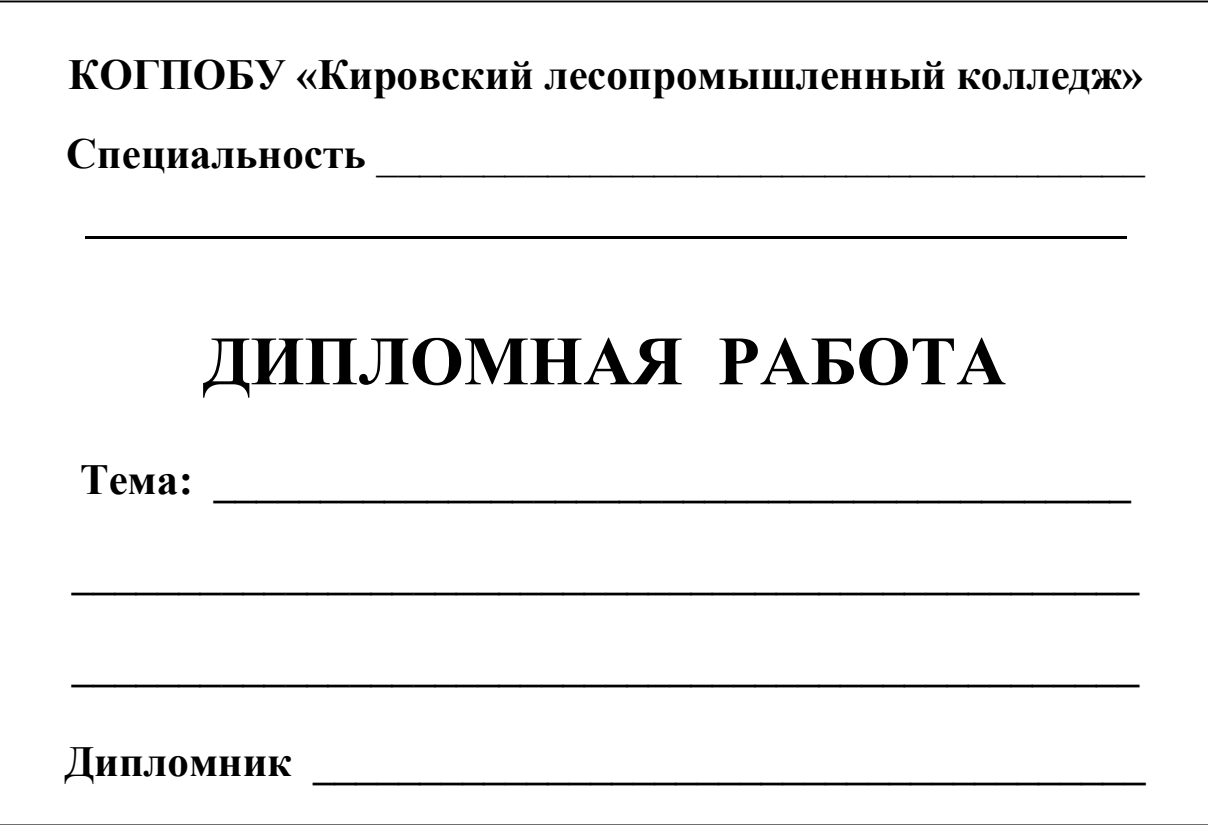

# Приложение Б

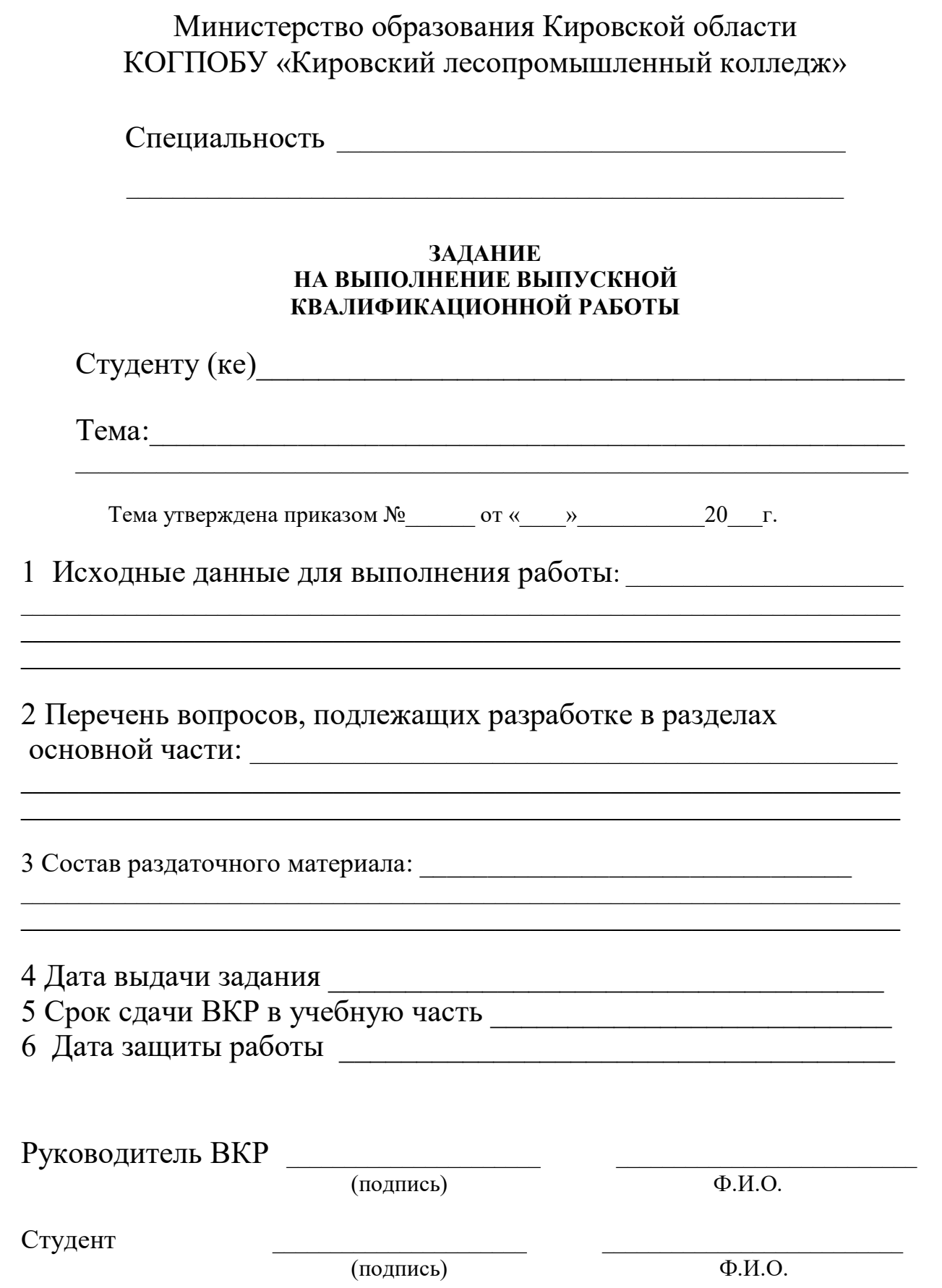

# **Министерство образования Кировской области**

# **КОГПОБУ «Кировский лесопромышленный колледж»**

\_\_\_\_\_\_\_\_\_\_\_\_\_\_\_\_\_\_\_\_\_\_\_\_\_\_\_\_\_\_\_\_\_\_\_\_\_\_\_\_\_\_\_\_\_\_\_\_\_\_\_\_

**Специальность \_**\_\_\_\_\_\_\_\_\_\_\_\_\_\_\_\_\_\_\_\_\_\_\_\_\_\_\_\_\_\_\_\_\_\_\_\_\_

# **ДИПЛОМНАЯ РАБОТА**

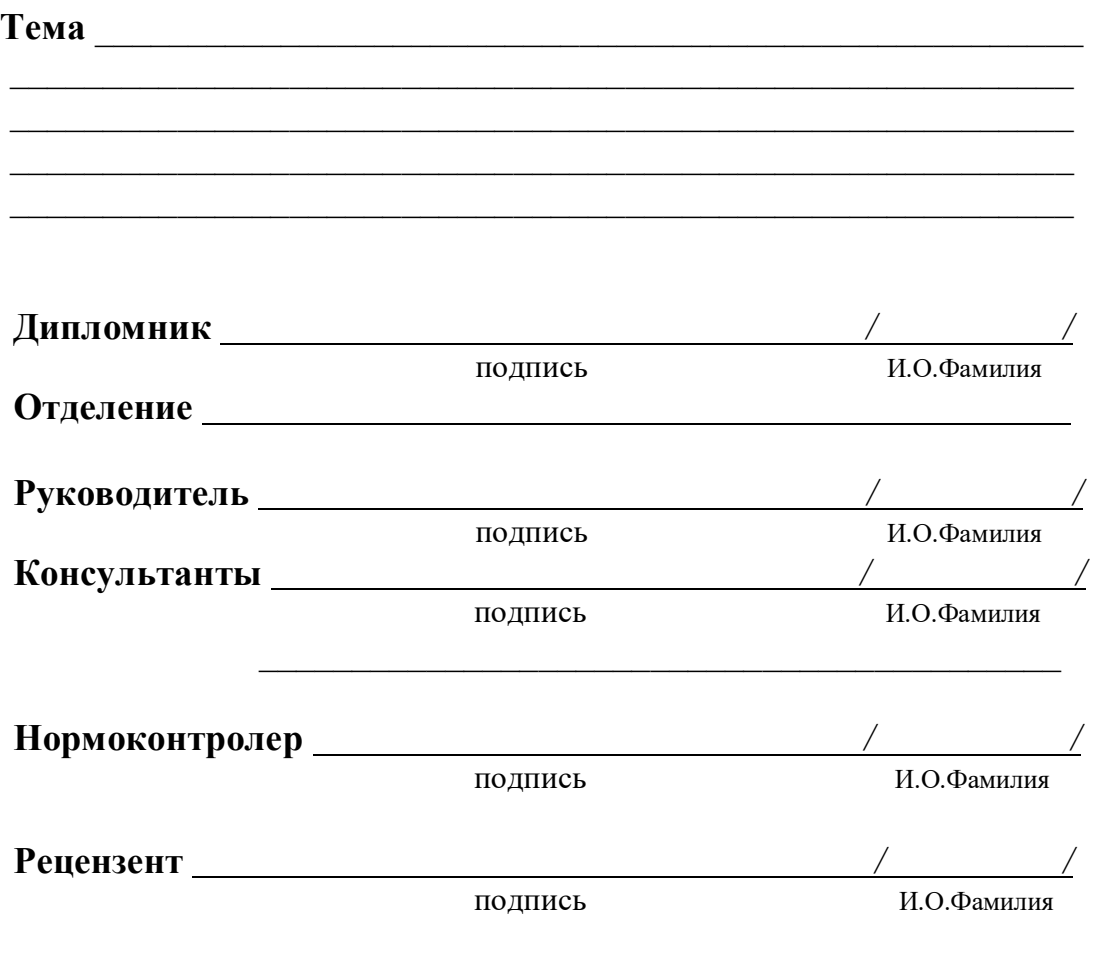

Киров 20\_\_\_

# **Министерство образования Кировской области**

**КОГПОБУ «Кировский лесопромышленный колледж»**

**Специальность \_\_\_\_\_\_\_\_\_\_\_\_\_\_\_\_\_\_\_\_\_\_\_\_\_\_\_\_\_\_\_\_\_\_\_\_\_\_\_\_\_**

# **КУРСОВАЯ РАБОТА**

**по дисциплине: \_**\_\_\_\_\_\_\_\_\_\_\_\_\_\_\_\_\_\_\_\_\_\_\_\_\_\_\_\_\_\_\_\_\_\_\_\_\_\_\_\_

 $\mathcal{L}_\text{max}$  , and the contract of the contract of the contract of the contract of the contract of the contract of the contract of the contract of the contract of the contract of the contract of the contract of the contr

\_\_\_\_\_\_\_\_\_\_\_\_\_\_\_\_\_\_\_\_\_\_\_\_\_\_\_\_\_\_\_\_\_\_\_\_\_\_\_\_\_\_\_\_\_\_\_\_\_\_\_\_\_

**Тема: \_\_\_\_\_\_\_\_\_\_\_\_\_\_\_\_\_\_\_\_\_\_\_\_\_\_\_\_\_\_\_\_\_\_\_\_\_\_\_\_\_\_\_\_\_\_\_\_**

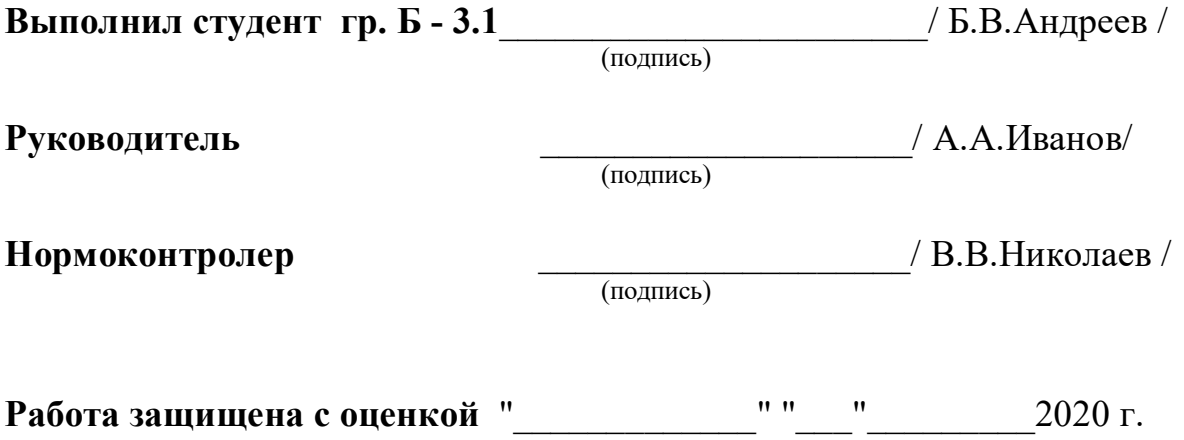

# **Министерство образования Кировской области**

**КОГПОБУ «Кировский лесопромышленный колледж»**

**Специальность \_\_\_\_\_\_\_\_\_\_\_\_\_\_\_\_\_\_\_\_\_\_\_\_\_\_\_\_\_\_\_\_\_\_\_\_\_\_\_\_\_**

# **ОТЧЕТ**

# **ПО УЧЕБНОЙ ПРАКТИКЕ**

**по УП.\_\_\_ \_**\_\_\_\_\_\_\_\_\_\_\_\_\_\_\_\_\_\_\_\_\_\_\_\_\_\_\_\_\_\_\_\_\_\_\_\_\_\_\_\_

(название практики) \_\_\_\_\_\_\_\_\_\_\_\_\_\_\_\_\_\_\_\_\_\_\_\_\_\_\_\_\_\_\_\_\_\_\_\_\_\_\_\_\_\_\_\_\_\_\_\_\_\_\_\_\_\_

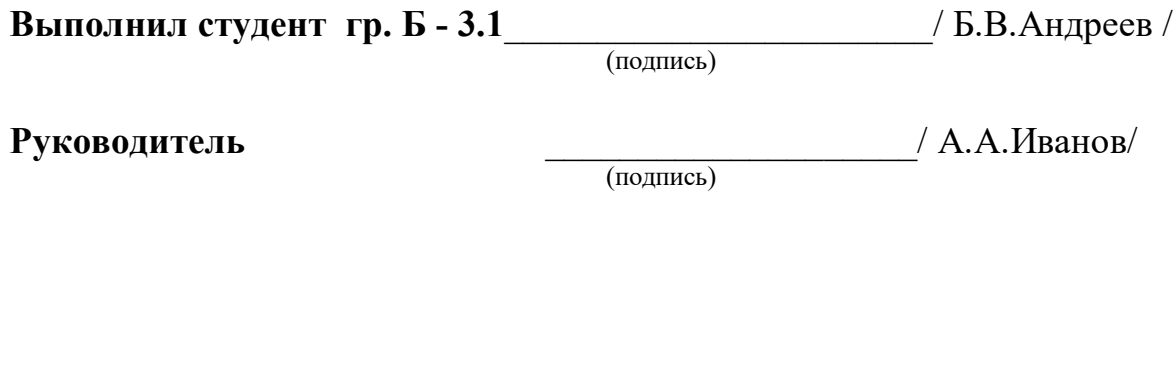

**Отчет защищен с оценкой** "\_\_\_\_\_\_\_\_\_\_\_\_\_" "\_\_\_"\_\_\_\_\_\_\_\_\_2020 г.

# **Министерство образования Кировской области**

# **КОГПОБУ «Кировский лесопромышленный колледж»**

**Специальность \_\_\_\_\_\_\_\_\_\_\_\_\_\_\_\_\_\_\_\_\_\_\_\_\_\_\_\_\_\_\_\_\_\_\_\_\_\_\_\_\_**

# **ОТЧЕТ**

# **ПО ПРОИЗВОДСТВЕННОЙ ПРАКТИКЕ**

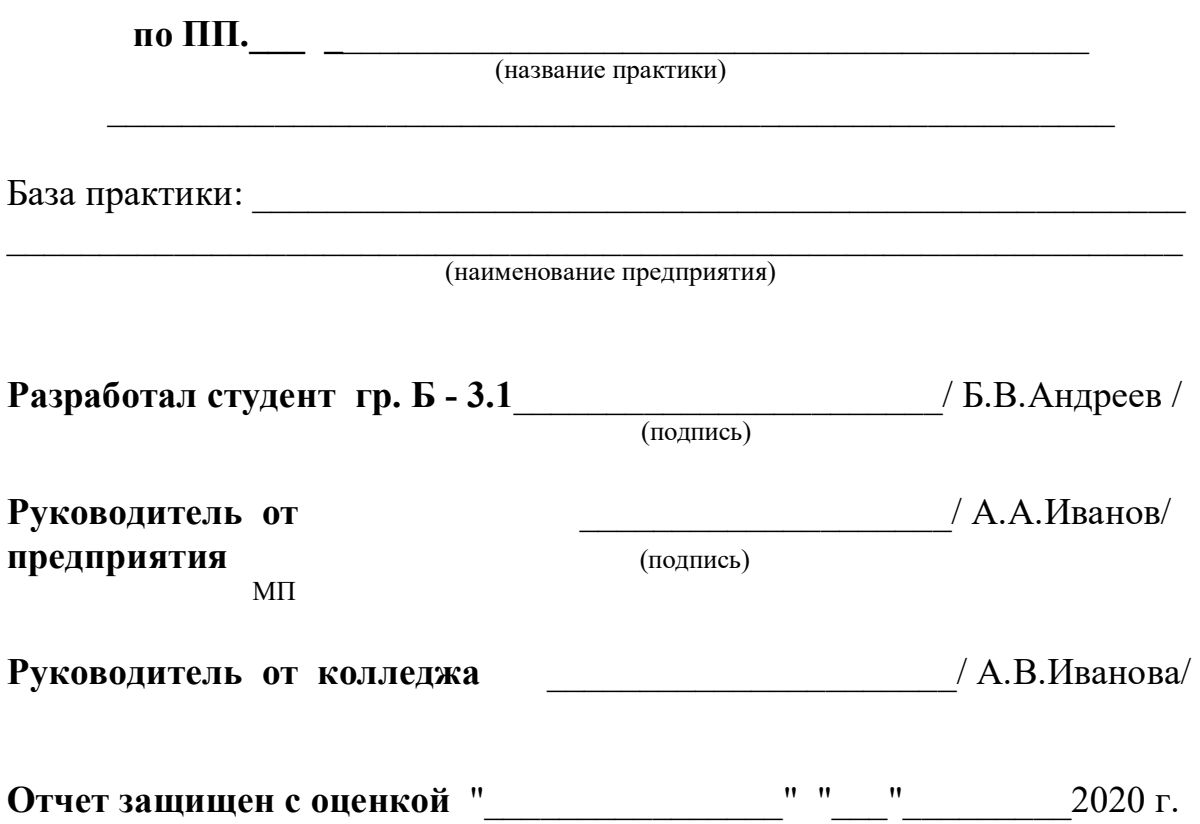

# *Приложение Г*

## **Реферат**

Петрова И.П. Станок для заточки зубьев дисковых пил: КЛПК.042368.075 ПЗ: Дипл. проект / КЛПК, рук. А.И.Иванов. - Киров, 2020. - ПЗ 60 с., 12 рис., 5 табл., 25 источников, 3 прил.; програм. докум. 7 л.

ДЕРЕВООБРАБОТКА, ДИСКОВЫЕ ПИЛЫ, ЗАТОЧНЫЕ СТАНКИ, ВИБРАЦИЯ.

Объект исследования и разработки - заточные станки для дисковых пил, применяемых в деревообработке.

Цель работы – снижение уровня шума и вибраций до уровня, не превышающего санитарные нормы, за счет разработки новой конструкции станка для заточки круглых пил.

Экспериментально определялись: уровни звуковой мощности и виброскорости. Методы измерений и аппаратура - стандартные.

Разработана конструкция станин, снижающая параметры шума и вибрации на 15-20% по сравнению с выпускаемыми станками. Совместно с заводскими специалистами подана заявка на изобретение. Разработана технология изготовления станины.

Улучшение эргономических показателей станков создает более благоприятные условия труда, снижает возможность профзаболеваний, повышает точность заточки зубьев пил, износостойкость деталей заточной головки и механизма подачи, и в конечном итоге повышает качество обработки древесины.

Разработаны организационные мероприятия по внедрению результатов.

### **Примеры оформления списка использованных источников**

## *Книга без автора:*

1. Унифицированные узлы агрегатных станков и автоматических линий: Каталог. - М.: ВНИИТЭМР, 1988. - 208 с.

# *Книга одного автора:*

2. Акулова, О.В. Как написать квалификационную работу по педагогике [Текст ]: учебное пособие /О.В. Акулова. - Спб.: изд-во РГПУ им. А.И. Герцена, 1999. - 73 с.

# *Книга двух-трех авторов:*

3. Зотов Г.А., Памфилов Е.А. Повышение стойкости дереворежущего инструмента. - М.: Экология, 1991. - 304 с.

4. Залегаллер Б.Г., Ласточкин П.В., Бойков С.П. Технология и оборудование лесных складов: Учебник для вузов. - 3-е изд., испр., доп. - М.: Лесн. промсть, 1984. - 352 с.

# *Книга четырех и более авторов:*

5. Проектирование механических передач: Учебно-справочное пособие для втузов/ С.А.Чернавский, Г.А.Снесарев, Б.С.Козинцов и др. - 5-е изд., перераб. и доп. - М.: Машиностроение, 1984. - 560 с.

### *Книга коллектива авторов:*

6. Справочник механика лесопильно-деревообрабатывающего предприятия/ Ю.П.Иванищев, Н.А.Болдин, В.И.Колчанов и др.; Под ред. Ю.П.Иванищева. - М.: Лесн. пром-сть, 1980. - 328 с.

# *Нормативы:*

7. Технологические режимы РПИ 6.1-00. Подготовка рамных пил /Г.Ф.Прокофьев. Архангельск: ЦНИИМОД. - 1987. - 40 с.

# *Прейскурант:*

8. Прейскурант 18-02. Оптовые цены на оборудование деревообрабатывающее. - М.: Прейскурантиздат, 1981. - 189 с.

### *Многотомное издание:*

9. Брэм, А.Я. Жизнь животных [Текст ]: В 3 т. Т. 2. Птицы / А. Я. Брэм. - М.: Наука, 1992. - 352 с.: ил.

### *Государственный стандарт:*

10. ГОСТ 2.701-84 ЕСКД. Схемы. Виды и типы. Общие требования к выполнению.

11. РД 50-204-87 Методические указания. Надежность в технике. Сбор и обработка информации о надежности изделий в эксплуатации - Введен с 01.07.88. - М.: Изд-во стандартов, 1987. - 15 с.

### *Книга, состоящая из нескольких частей:*

12. Общемашиностроительные нормативы времени и режимов резания для нормирования работ, выполняемых на универсальных и многоцелевых станках с числовым программным управлением: Часть 1: Нормативы времени. - М.: Экономика, 1990. - 206 с.

### *Авторское свидетельство (патент):*

13. А.С.1411132 СССР МКИ\_54 В 27 В 3/00 Лесопильная рама /А.А.Соловьев/СССР/. - 4147954/29-15; Заявл. 26.09.86; Опубл. 23.07.88, Бюл. N27 // Описание изобретения. - 2 с.

14. Пат.DE 3034458 А1 ФРГ МКИ\_53 В 27 В 3/30. Захват для крепления пил в лесопильных рамах.- N Р 30 34 458.2; Заявлено 12.09.80; Опубл. 15.04.82.- 15 с.

### *Ссылка на статью из журнала:*

15. Дерягин Р.В. О динамической устойчивости рамных пил // Изв. вузов. Лесной журнал - 1969. - N5. - С. 25-29.

### *Ссылка на методические указания :*

16. Серкин В.В. Требования к оформлению расчетно-пояснительных записок дипломных и курсовых проектов (работ): Методические указания к курсовому и дипломному проектированию. - Киров: КЛПК, 2017. - 35 с.

# *Ссылка на иностранный источник:*

17. Kivimaa E. Gutting Force in Frame Sawing // Paperiia puu. 1959. - Vol. 41. n.1.- P. 13-16.

### *Электронные источники информации*

18. Борисов Е.Ф. Экономическая теория: Учебник. - М.: Велби, 2016. - 544с. Электронный ресурс. - URL: http:// institutiones.com/dounload/books/2019 ekonomicheskava-teoriya-borisov.html (свободный) (если издание существует в печатном виде)

19. Чемпионат АСБ. Очередная победа // Сайт ФГБОУ Колледж Росрезерва. URL: http: / tpkrosreserv.ru/index.php/home/11-2013-06-10-05-37-44/589- 22thrhn64565 (если издание существует только в Интернет-пространстве).

П р и м е ч а н и е : URL - режим доступа - это сведения из поисковой строки.